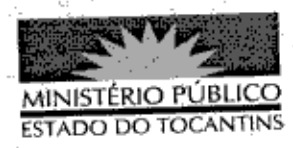

## PORTARIA Nº 579/2013

A PROCURADORA-GERAL DE JUSTIÇA DO ESTADO DO TOCANTINS, no uso de suas atribuições legais,

## RESOLVE:

**DESIGNAR** o Promotor de Justiça EDSON Art.  $1^{\circ}$ AZAMBUJA para representar este Ministério Público Estadual na reunião conjunta com o Ministério Público Federal, Defensória Pública da União e Defensoria Pública Estadual, no dia 12 de agosto de 2013, sobre os desdobramentos do Procedimento Administrativo nº 1.36.000.001011/2012-41 e outros assuntos correlatos.

Art. 2º Esta Portaria entra em vigor na data de sua publicação.

PROCURADORIA-GERAL DE JUSTIÇA DO ESTADO DO

TOCANTINS, em Palmas, 12 de agosto de 2013.

**VERA NILVA ALVARES ROCHA LIRA** Procuradora-Geral de Justiça